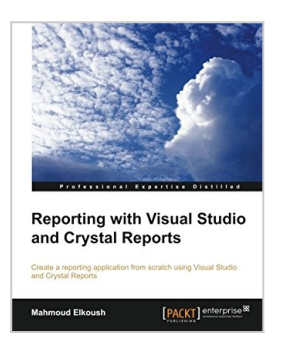

# **Reporting with Visual Studio and Crystal Reports**

By Mahmoud Elkoush

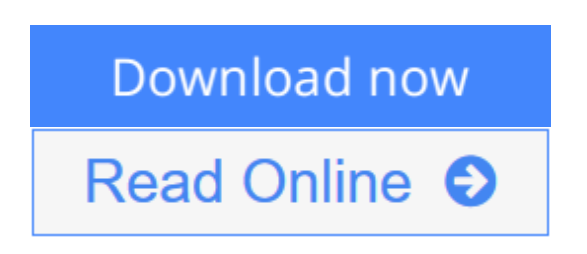

## **Reporting with Visual Studio and Crystal Reports** By Mahmoud Elkoush

The simplest way to learn Crystal Reports and Visual Studio is to follow the hands-on exercises in this tutorial. In no time you'll be producing stunning charts and be able to create a reporting application from scratch.

### **Overview**

- A step-by-step guide that goes beyond theory, letting you get hand-on experience
- Utilize a dataset and table adapter as data sources for your report
- Learn how to add reports to forms and pass parameters dynamically

### **In Detail**

Reports are documents that present focused, salient content to a specific audience. Crystal Reports is a business intelligence application that will help you design and generate reports from a wide range of data sources. It helps you summarize a good deal of information in a visually appealing manner.

"Reporting with Visual Studio and Crystal Reports" is a practical, hands-on guide that will provide you with a number of clear, step-by-step exercises, and help you take advantage of the real power of Crystal Reports. This book will not only help you create effective reports, but also teach you how to create a reporting application.

"Reporting with Visual Studio and Crystal Reports" will guide you through the installation of Crystal Reports and Visual Studio. As you progress from one chapter to the next, you will gradually build a reporting application. You will also learn how to select the right data, and enhance your report by grouping and sorting data. This book will also help you create chart reports to improve your report design. With this book, you will learn how to create a complete reporting application and a wide variety of reports.

### **What you will learn from this book**

• Set up Microsoft Visual Studio, Crystal Reports, and Microsoft SQL server

- Create a new reporting application
- Design the application GUI
- Connect to a database and use a dataset and table adapter
- Add Crystal Reports to the application
- Add database fields to the report and format them
- Group and sort report data using parameter fields and special fields

#### **Approach**

A fast-paced, example-based guide to learn how to create a reporting application using Visual Studio and Crystal Reports.

#### **Who this book is written for**

"Reporting with Visual Studio and Crystal Reports" is for developers new to Crystal Reports. It will also prove useful to intermediate users who wish to explore some new techniques in Crystal Reports using Microsoft Visual Studio. Readers are expected to have basic knowledge of C#, Microsoft Visual Studio, and Structured Query Language (SQL).

**L** [Download](http://mbooknom.men/go/best.php?id=1782178023) [Reporting with Visual Studio and Crystal Reports ...pdf](http://mbooknom.men/go/best.php?id=1782178023)

**[Read Online](http://mbooknom.men/go/best.php?id=1782178023)** [Reporting with Visual Studio and Crystal Reports ...pdf](http://mbooknom.men/go/best.php?id=1782178023)

# **Reporting with Visual Studio and Crystal Reports**

By Mahmoud Elkoush

### **Reporting with Visual Studio and Crystal Reports** By Mahmoud Elkoush

The simplest way to learn Crystal Reports and Visual Studio is to follow the hands-on exercises in this tutorial. In no time you'll be producing stunning charts and be able to create a reporting application from scratch.

## **Overview**

- A step-by-step guide that goes beyond theory, letting you get hand-on experience
- Utilize a dataset and table adapter as data sources for your report
- Learn how to add reports to forms and pass parameters dynamically

### **In Detail**

Reports are documents that present focused, salient content to a specific audience. Crystal Reports is a business intelligence application that will help you design and generate reports from a wide range of data sources. It helps you summarize a good deal of information in a visually appealing manner.

"Reporting with Visual Studio and Crystal Reports" is a practical, hands-on guide that will provide you with a number of clear, step-by-step exercises, and help you take advantage of the real power of Crystal Reports. This book will not only help you create effective reports, but also teach you how to create a reporting application.

"Reporting with Visual Studio and Crystal Reports" will guide you through the installation of Crystal Reports and Visual Studio. As you progress from one chapter to the next, you will gradually build a reporting application. You will also learn how to select the right data, and enhance your report by grouping and sorting data. This book will also help you create chart reports to improve your report design. With this book, you will learn how to create a complete reporting application and a wide variety of reports.

### **What you will learn from this book**

- Set up Microsoft Visual Studio, Crystal Reports, and Microsoft SQL server
- Create a new reporting application
- Design the application GUI
- Connect to a database and use a dataset and table adapter
- Add Crystal Reports to the application
- Add database fields to the report and format them
- Group and sort report data using parameter fields and special fields

### **Approach**

A fast-paced, example-based guide to learn how to create a reporting application using Visual Studio and Crystal Reports.

### **Who this book is written for**

"Reporting with Visual Studio and Crystal Reports" is for developers new to Crystal Reports. It will also prove useful to intermediate users who wish to explore some new techniques in Crystal Reports using Microsoft Visual Studio. Readers are expected to have basic knowledge of C#, Microsoft Visual Studio, and Structured Query Language (SQL).

## **Reporting with Visual Studio and Crystal Reports By Mahmoud Elkoush Bibliography**

- Sales Rank: #2719259 in Books
- Published on: 2013-10-25
- Released on: 2013-10-25
- Original language: English
- Number of items: 1
- Dimensions: 9.25" h x .34" w x 7.50" l, .59 pounds
- Binding: Paperback
- 148 pages

**L** [Download](http://mbooknom.men/go/best.php?id=1782178023) [Reporting with Visual Studio and Crystal Reports ...pdf](http://mbooknom.men/go/best.php?id=1782178023)

**[Read Online](http://mbooknom.men/go/best.php?id=1782178023)** [Reporting with Visual Studio and Crystal Reports ...pdf](http://mbooknom.men/go/best.php?id=1782178023)

### **Download and Read Free Online Reporting with Visual Studio and Crystal Reports By Mahmoud Elkoush**

## **Editorial Review**

About the Author

#### **Mahmoud Elkoush**

Mahmoud Elkoush has over six years experience in software development. He has used many technologies throughout his career such as Microsoft Visual Studio, Microsoft SQL Server, Oracle database, Crystal Reports, and so on. He has worked as a Project Manager in the Kingdom of Saudi Arabia for nearly two years, and currently works as the Chief Information Officer of Geomeric.

This is the first book that Mahmoud has written, and he hopes it will be the first of many.

## **Users Review**

#### **From reader reviews:**

#### **Mario Rice:**

Information is provisions for individuals to get better life, information nowadays can get by anyone in everywhere. The information can be a information or any news even a huge concern. What people must be consider whenever those information which is within the former life are difficult to be find than now could be taking seriously which one is appropriate to believe or which one often the resource are convinced. If you receive the unstable resource then you obtain it as your main information you will see huge disadvantage for you. All of those possibilities will not happen inside you if you take Reporting with Visual Studio and Crystal Reports as the daily resource information.

#### **Ross Larson:**

Do you have something that you like such as book? The reserve lovers usually prefer to opt for book like comic, quick story and the biggest one is novel. Now, why not hoping Reporting with Visual Studio and Crystal Reports that give your satisfaction preference will be satisfied by reading this book. Reading behavior all over the world can be said as the means for people to know world a great deal better then how they react towards the world. It can't be explained constantly that reading habit only for the geeky individual but for all of you who wants to become success person. So , for all of you who want to start examining as your good habit, it is possible to pick Reporting with Visual Studio and Crystal Reports become your own starter.

#### **Jackie Lund:**

Is it you who having spare time and then spend it whole day by simply watching television programs or just laying on the bed? Do you need something totally new? This Reporting with Visual Studio and Crystal Reports can be the reply, oh how comes? The new book you know. You are thus out of date, spending your

extra time by reading in this new era is common not a geek activity. So what these publications have than the others?

#### **Michael Emery:**

As a student exactly feel bored to be able to reading. If their teacher inquired them to go to the library as well as to make summary for some e-book, they are complained. Just little students that has reading's soul or real their hobby. They just do what the instructor want, like asked to the library. They go to presently there but nothing reading really. Any students feel that studying is not important, boring and can't see colorful pictures on there. Yeah, it is being complicated. Book is very important for you personally. As we know that on this era, many ways to get whatever we wish. Likewise word says, ways to reach Chinese's country. So , this Reporting with Visual Studio and Crystal Reports can make you feel more interested to read.

## **Download and Read Online Reporting with Visual Studio and Crystal Reports By Mahmoud Elkoush #BT1Y0L2HG7X**

## **Read Reporting with Visual Studio and Crystal Reports By Mahmoud Elkoush for online ebook**

Reporting with Visual Studio and Crystal Reports By Mahmoud Elkoush Free PDF d0wnl0ad, audio books, books to read, good books to read, cheap books, good books, online books, books online, book reviews epub, read books online, books to read online, online library, greatbooks to read, PDF best books to read, top books to read Reporting with Visual Studio and Crystal Reports By Mahmoud Elkoush books to read online.

## **Online Reporting with Visual Studio and Crystal Reports By Mahmoud Elkoush ebook PDF download**

**Reporting with Visual Studio and Crystal Reports By Mahmoud Elkoush Doc**

**Reporting with Visual Studio and Crystal Reports By Mahmoud Elkoush Mobipocket**

**Reporting with Visual Studio and Crystal Reports By Mahmoud Elkoush EPub**